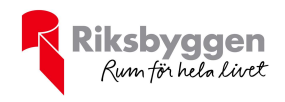

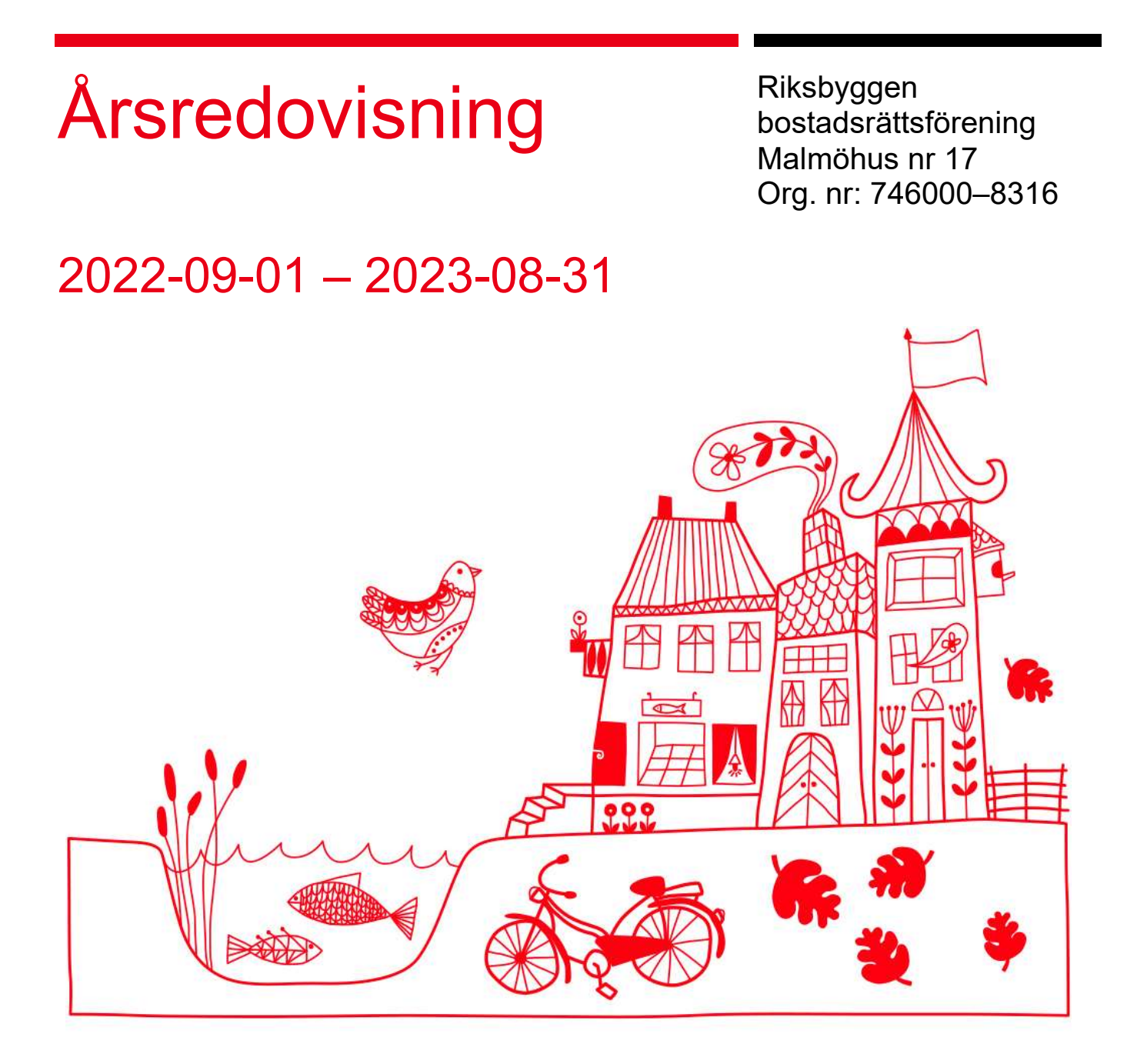

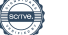

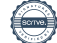

## Innehållsförteckning

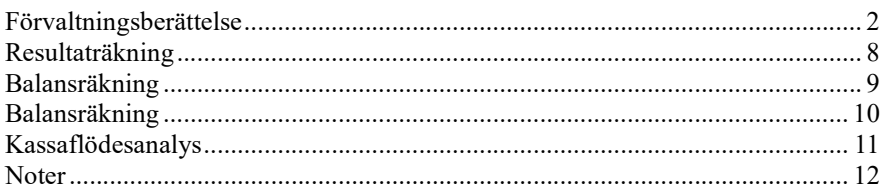

#### **Bilagor**

Revisionsberättelse Nyckeltal Styrelsens ord

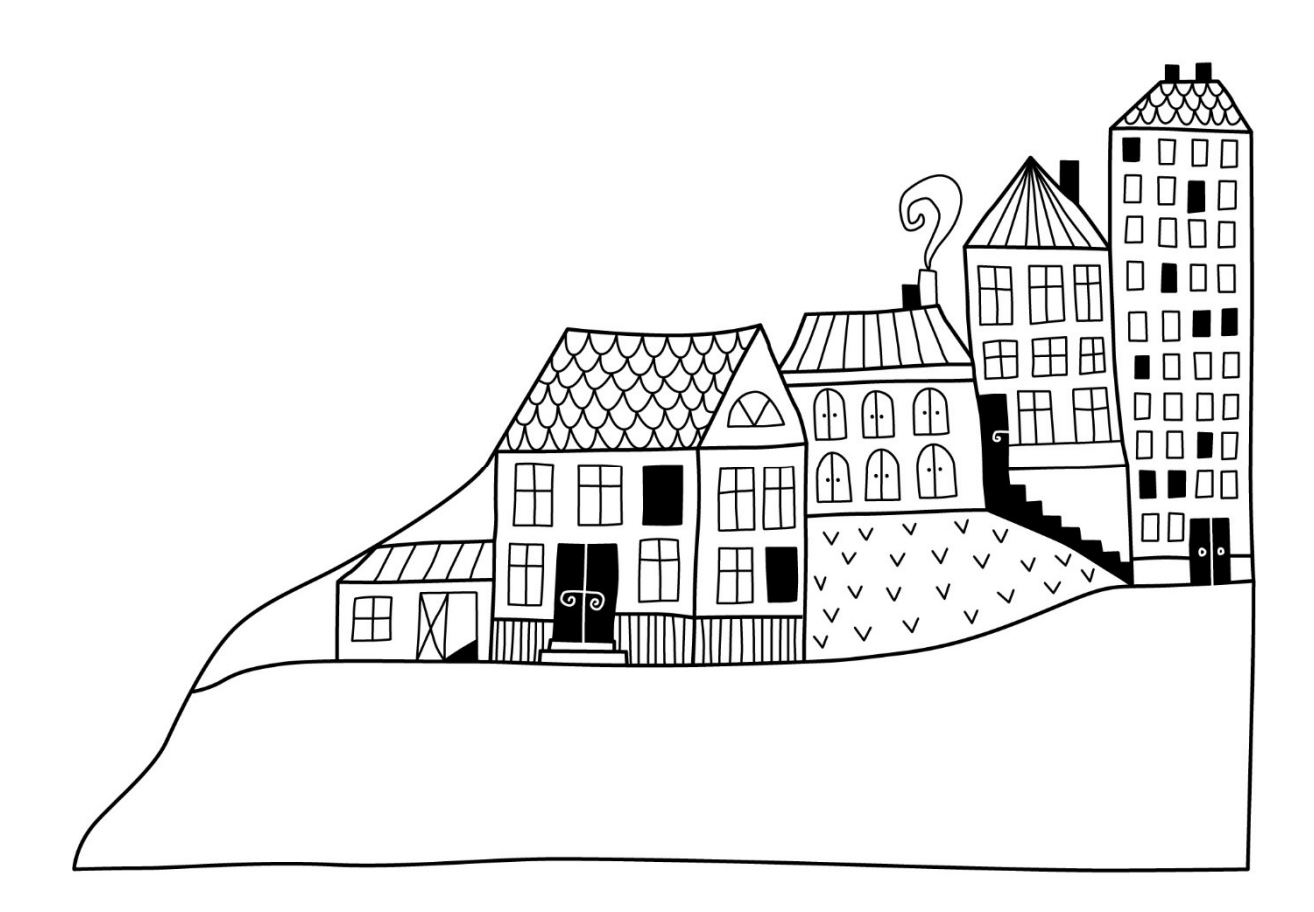

 $\left(\begin{matrix}\end{matrix}\right)$ 

# Förvaltningsberättelse Styrelsen för RBF Malmöhus 17 får

härmed upprätta årsredovisning för räkenskapsåret

2022-09-01 till 2023-08-31

Årsredovisningen är upprättad i svenska kronor, SEK. Beloppen i årsredovisningen anges i hela kronor om inte annat anges.

## Verksamheten

### Allmänt om verksamheten

Föreningen har till ändamål att främja medlemmarnas ekonomiska intressen genom att i föreningens hus, mot ersättning, till föreningens medlemmar upplåta bostadslägenheter för permanent boende om inte annat särskilt avtalats, och i förekommande fall lokaler, till nyttjande utan begränsning i tiden.

Föreningen har sitt säte i Malmö Kommun.

Föreningen är ett privatbostadsföretag enligt inkomstskattelagen (1999:1229) och utgör därmed en äkta bostadsrättsförening.

Bostadsrättsföreningen registrerades 1963-06-15. Ekonomisk plan har registrerats och nuvarande stadgar registrerades 2016-06-14.

Årets resultat är högre än föregående år vilket till största delen beror på ökade intäkter. Räntekostnaderna har ökat någorlunda jämfört med förgående år.

Föreningens likviditet har under året förändrats från 76% till 13%.

Kommande verksamhetsår har föreningen 5 lån som villkorsändras, dessa klassificeras i årsredovisningen som kortfristiga lån.

Föreningens likviditet exklusive dessa kortfristiga lån (men inklusive nästa års amortering) har förändrats under året från 360% till 14%.

I resultatet ingår avskrivningar med 1 750 tkr, exkluderar man avskrivningarna blir resultatet 6 257 tkr. Avskrivningar påverkar inte föreningens likviditet.

#### Fastighetsuppgifter

Föreningen äger fastigheterna Borgmästaregården 6 och 7 i Malmö kommun. På fastigheterna finns 5 byggnader med 312 lägenheten och källarlokaler uppförda. Byggnaderna är uppförda 1966. Fastigheternas adress är Albinsrogatan 23- 59 och Bisittaregatan 10-16 i Malmö.

Fastigheterna är fullvärdeförsäkrade i Folksam.

Hemförsäkring bekostas individuellt av bostadsrättsinnehavarna och bostadsrättstillägget ingår i föreningens fastighetsförsäkring.

Marken som fastigheterna står på ägs av föreningen. Marken som P-platserna står på arrenderas från kommunen till en kostnad om cirka 278 tkr per år.

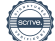

#### Lägenhetsfördelning

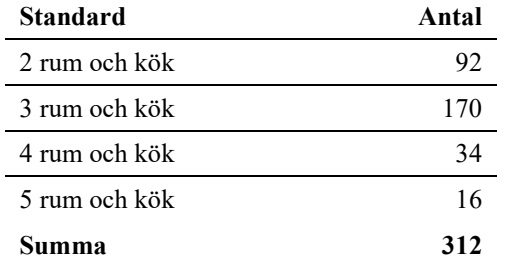

#### Dessutom tillkommer

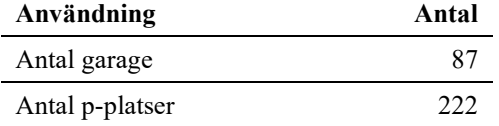

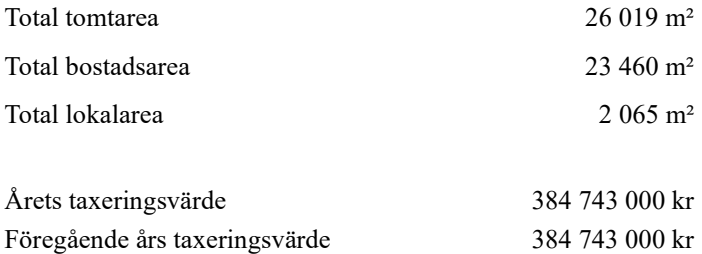

Riksbyggen har biträtt styrelsen med föreningens förvaltning enligt tecknat avtal.

Bostadsrättsföreningen är medlem i Intresseförening för Riksbyggens bostadsrättsföreningar i Södra och Mellersta Skåne. Bostadsrättsföreningen äger via garantikapitalbevis andelar i Riksbyggen ekonomisk förening. Genom intresseföreningen kan bostadsrättsföreningen utöva inflytande på Riksbyggens verksamhet samt ta del av eventuell utdelning från Riksbyggens resultat. Utöver utdelning på andelar kan föreningen även få återbäring på köpta tjänster från Riksbyggen. Storleken på återbäringen beslutas av Riksbyggens styrelse.

#### Teknisk status

Årets reparationer och underhåll: För att bevara föreningens hus i gott skick utförs löpande reparationer av uppkomna skador samt planerat underhåll av normala förslitningar. Föreningen har under verksamhetsåret utfört reparationer för 880 tkr och planerat underhåll för 244 tkr. Eventuella underhållskostnader specificeras i avsnittet "Årets utförda underhåll".

Föreningen tillämpar så kallad komponentavskrivning vilket innebär att underhåll som är ett utbyte av en komponent innebär att utgiften för ersättningskomponenten aktiveras och skrivs av enligt en fastställd komponentavskrivningsplan. Den ersatta komponentens anskaffningsvärde och ackumulerade avskrivningar tas bort ur balansräkningen.

Underhållsplan: Föreningens underhållsplan uppdaterades under 2023 och visar på ett underhållsbehov på 1 476 tkr per år i så kallade evig kostnad. En beräknad avsättning för verksamhetsåret har skett enligt K3-regelverket med 1 476 tkr. Avsättning för verksamhetsåret har skett med 63 kr/m².

#### Föreningen har utfört respektive planerat att utföra nedanstående underhåll.

### Tidigare utfört underhåll

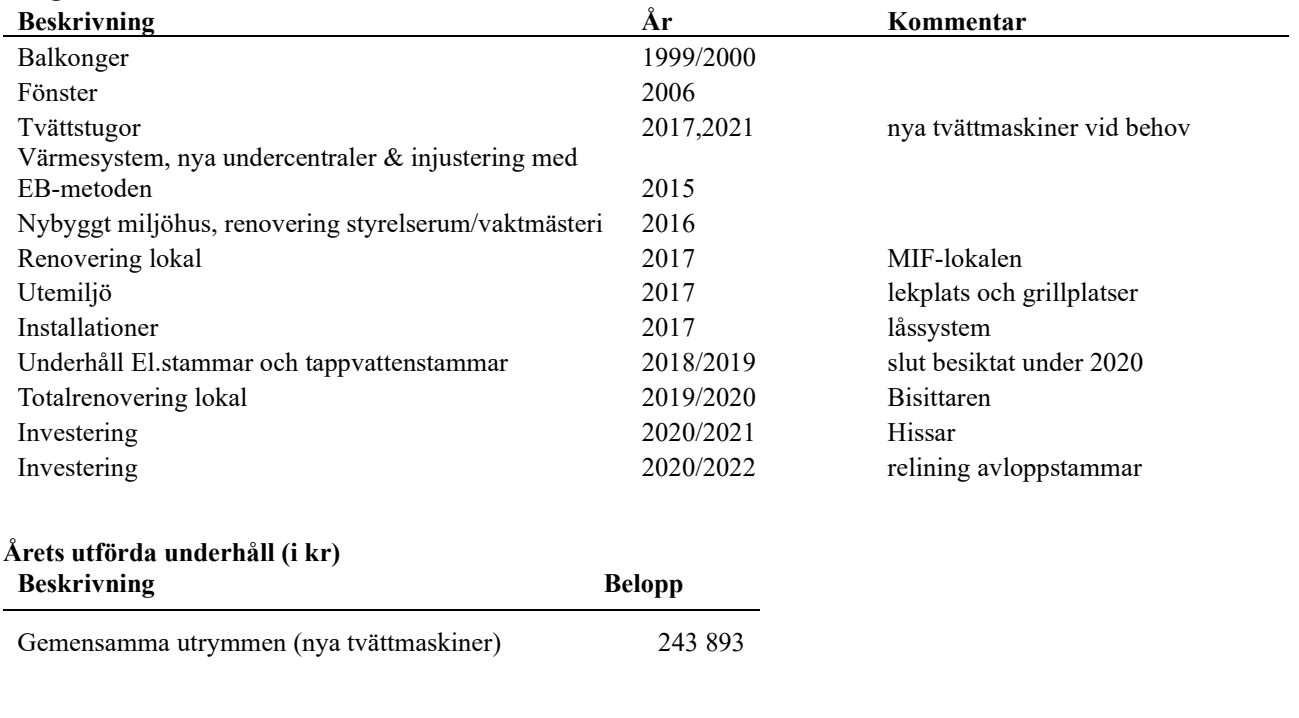

#### Planerat underhåll

Enligt underhållsplan som revideras årligen

Efter senaste stämman och därpå följande konstituerande har styrelsen haft följande sammansättning

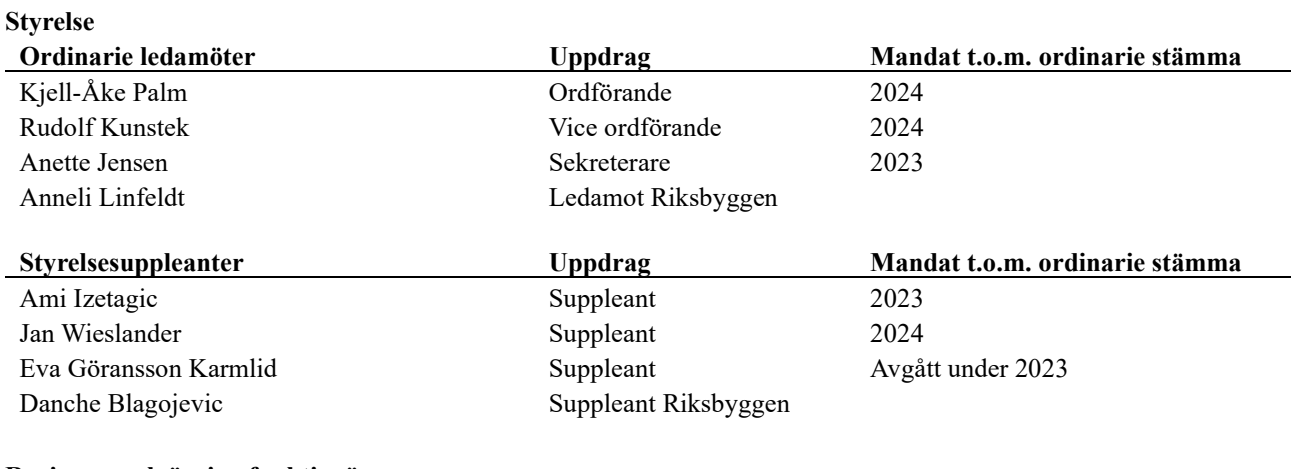

#### Revisorer och övriga funktionärer

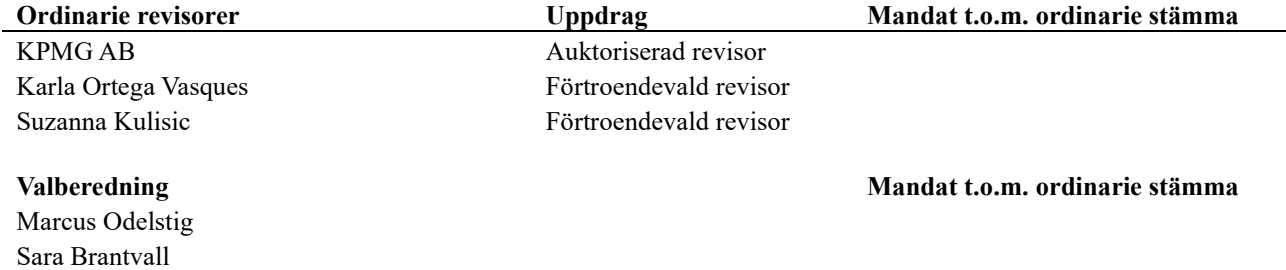

Föreningens firma tecknas förutom av styrelsen i sin helhet av styrelsens ledamöter, två i förening.

#### Väsentliga händelser under räkenskapsåret

Inga händelser har inträffat som påverkar föreningens ekonomi på ett sätt som väsentligt skiljer sig från den normala verksamhetens påverkan på ekonomin.

## Medlemsinformation

Vid räkenskapsårets början uppgick föreningens medlemsantal till 419 personer. Årets tillkommande medlemmar uppgår till 34 personer. Årets avgående medlemmar uppgår till 36 personer. Föreningens medlemsantal på bokslutsdagen uppgår till 417 personer.

Föreningen förändrade årsavgifterna senast den 2023-01-01 då avgifterna höjdes med 5%.

Efter att ha antagit budgeten för det kommande verksamhetsåret har styrelsen beslutat om att höja årsavgiften med 5 % från och med 2023-10-01.

Årsavgifterna 2023 uppgår i genomsnitt till 705 kr/m²/år.

Baserat på kontraktsdatum har under verksamhetsåret 33 överlåtelser av bostadsrätter skett (föregående år 32 st.)

Under året har Riksbyggens enkla miljöidéer presenterats för bostadsrättsföreningen. Följande aktiviteter är genomförda:

- Elhandelsavtalet AktivEl har tecknats med Luleå Energi som garanterar att 100 procent av den el som köps in till AktivEl är miljöcertifierad och ursprungsmärkt vattenkraft. Med detta gör bostadsrättsföreningen ett aktivt miljöval och tar ansvar för minskade utsläpp av klimatpåverkande växthusgaser.

- Föreningen köper energitjänster av Riksbyggen för att ge en överblick och kontroll över föreningens samlade energianvändning.

- Genom att använda energieffektiva lågenergilampor gör föreningen energibesparingar.

## Flerårsöversikt

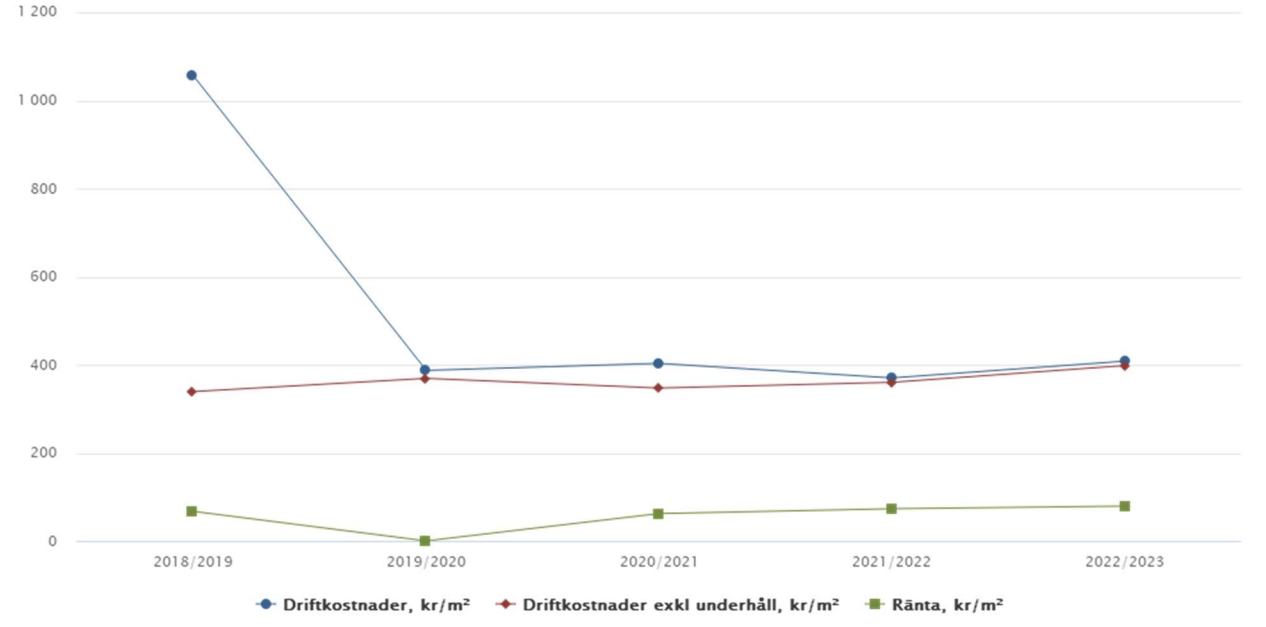

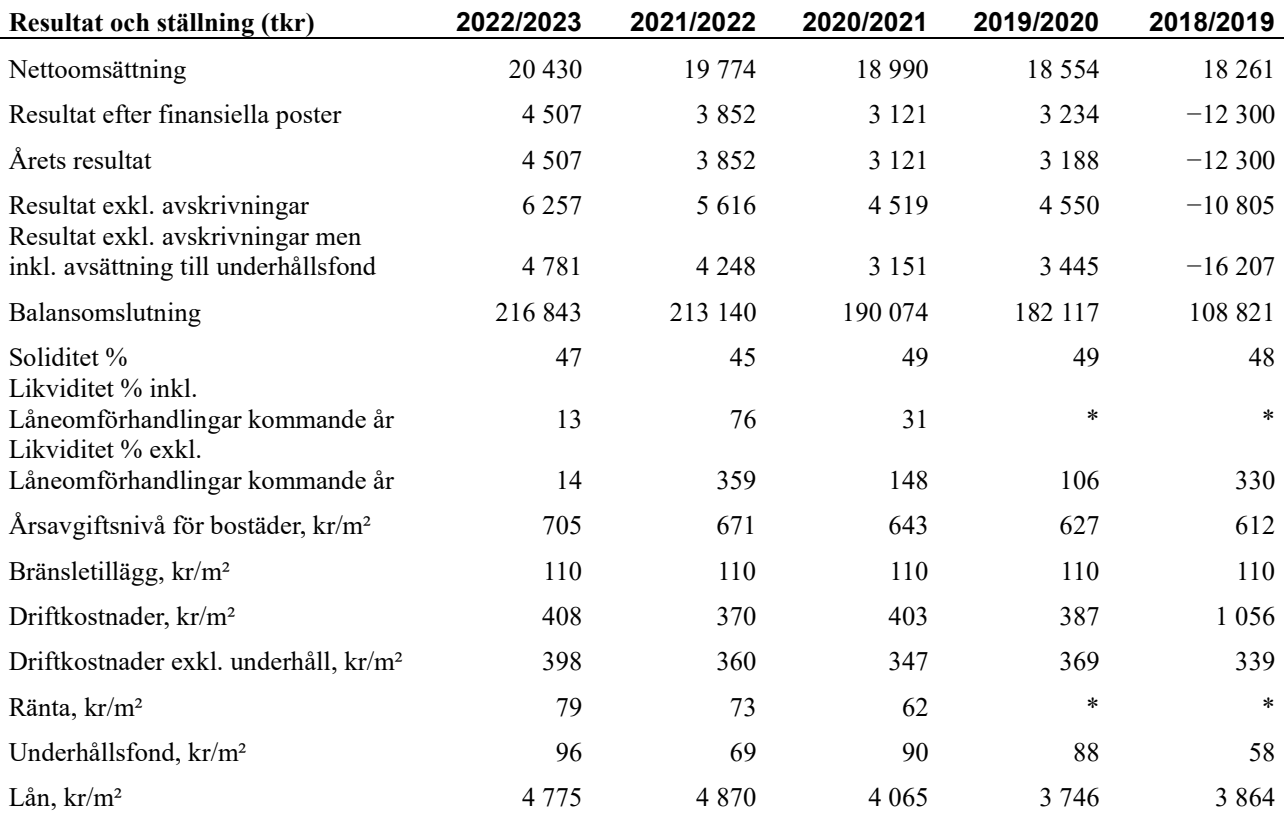

Nettoomsättning: intäkter från årsavgifter, hyresintäkter mm som ingår i föreningens normala verksamhet med avdrag för lämnade rabatter.

Resultat efter finansiella poster: Se resultaträkningen.

Soliditet: Eget kapital i procent av balansomslutningen.

## Förändringar i eget kapital

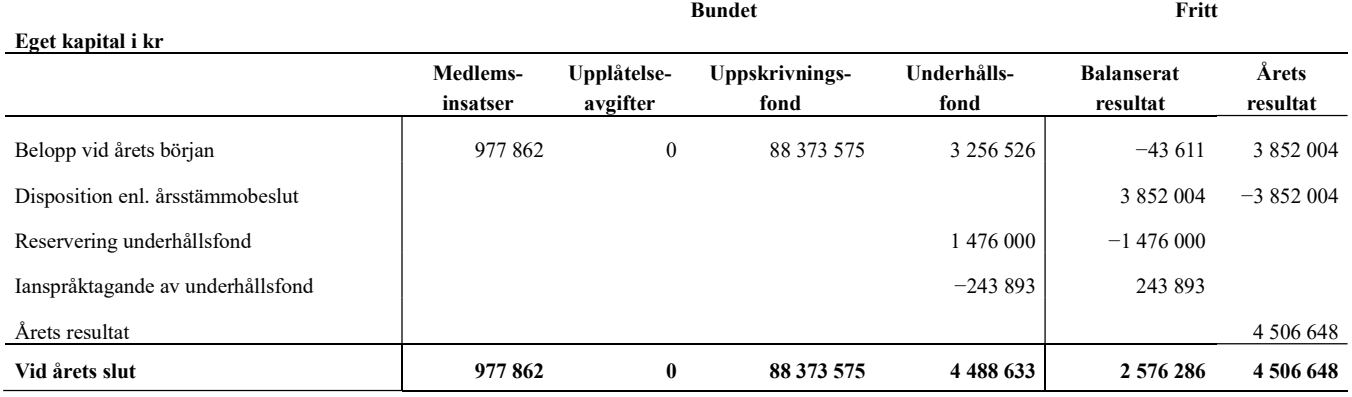

## Resultatdisposition

Till årsstämmans förfogande finns följande medel i kr

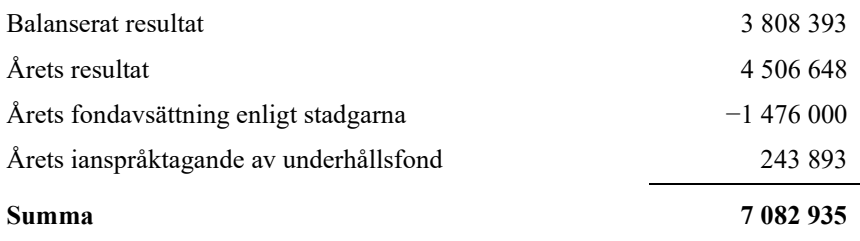

Styrelsen föreslår följande disposition till årsstämman:

#### Att balansera i ny räkning i kr<br>
7 082 935

Vad beträffar föreningens resultat och ställning i övrigt, hänvisas till efterföljande resultat- och balansräkning med tillhörande bokslutskommentarer.

## Resultaträkning

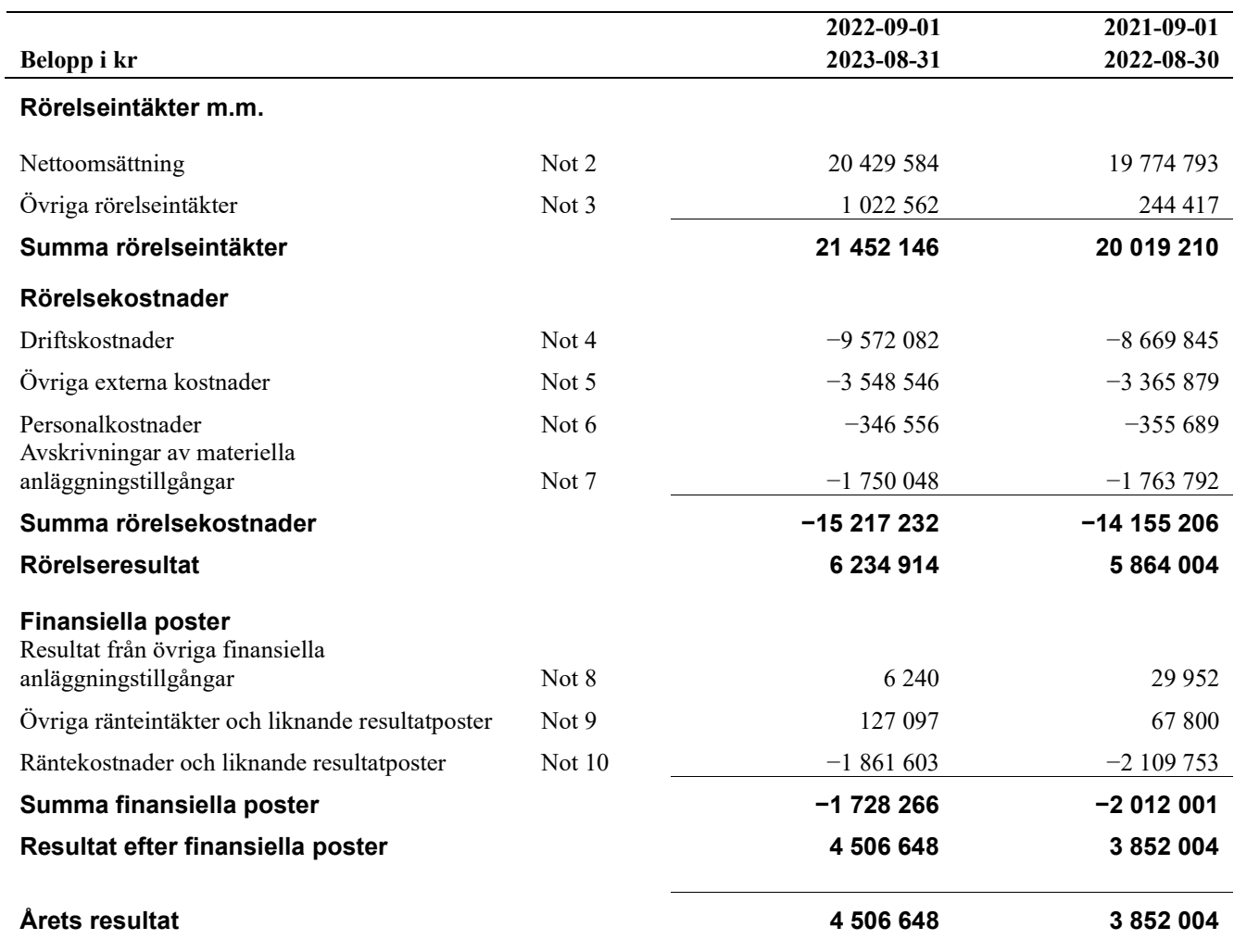

## Balansräkning

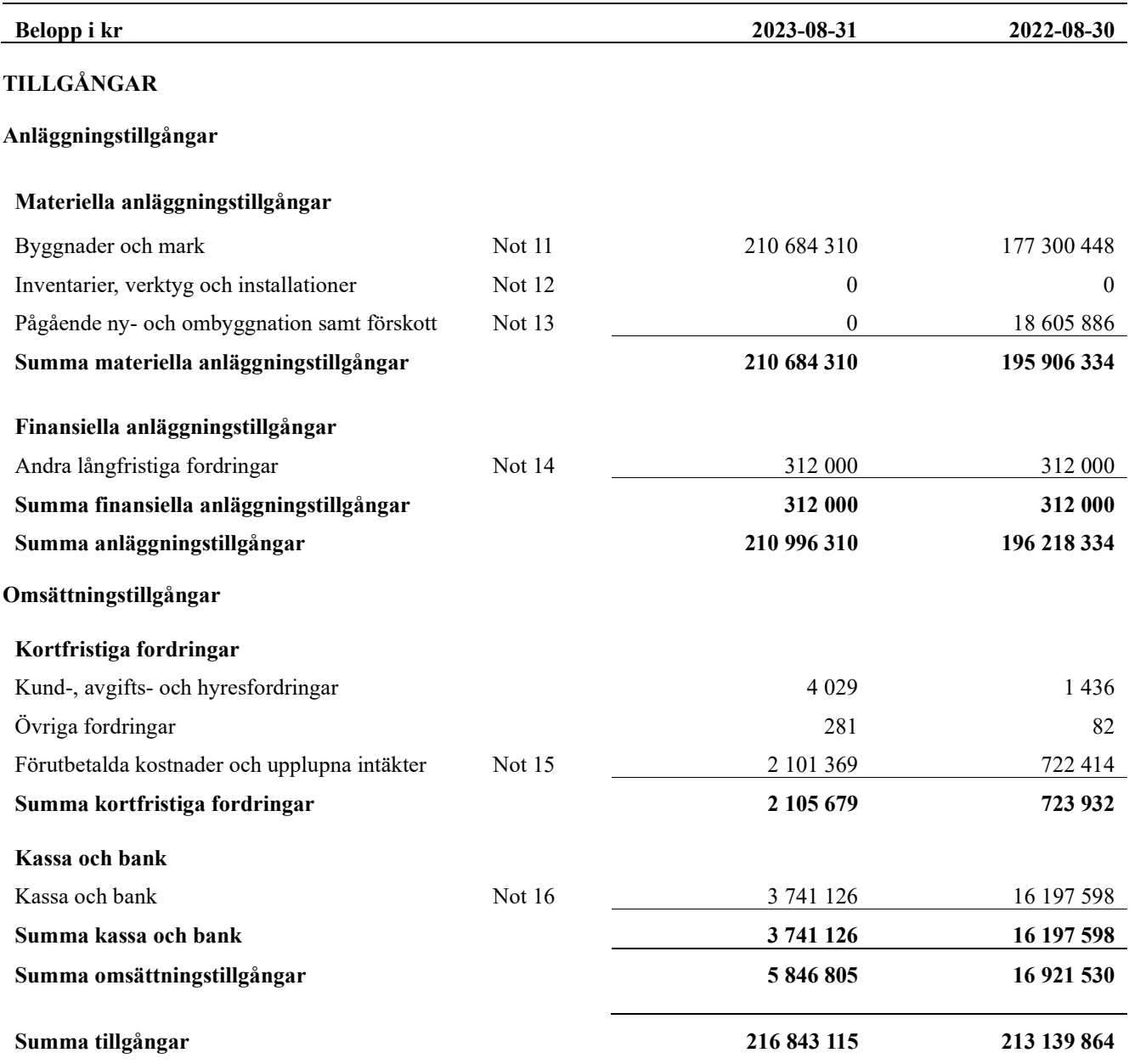

## Balansräkning

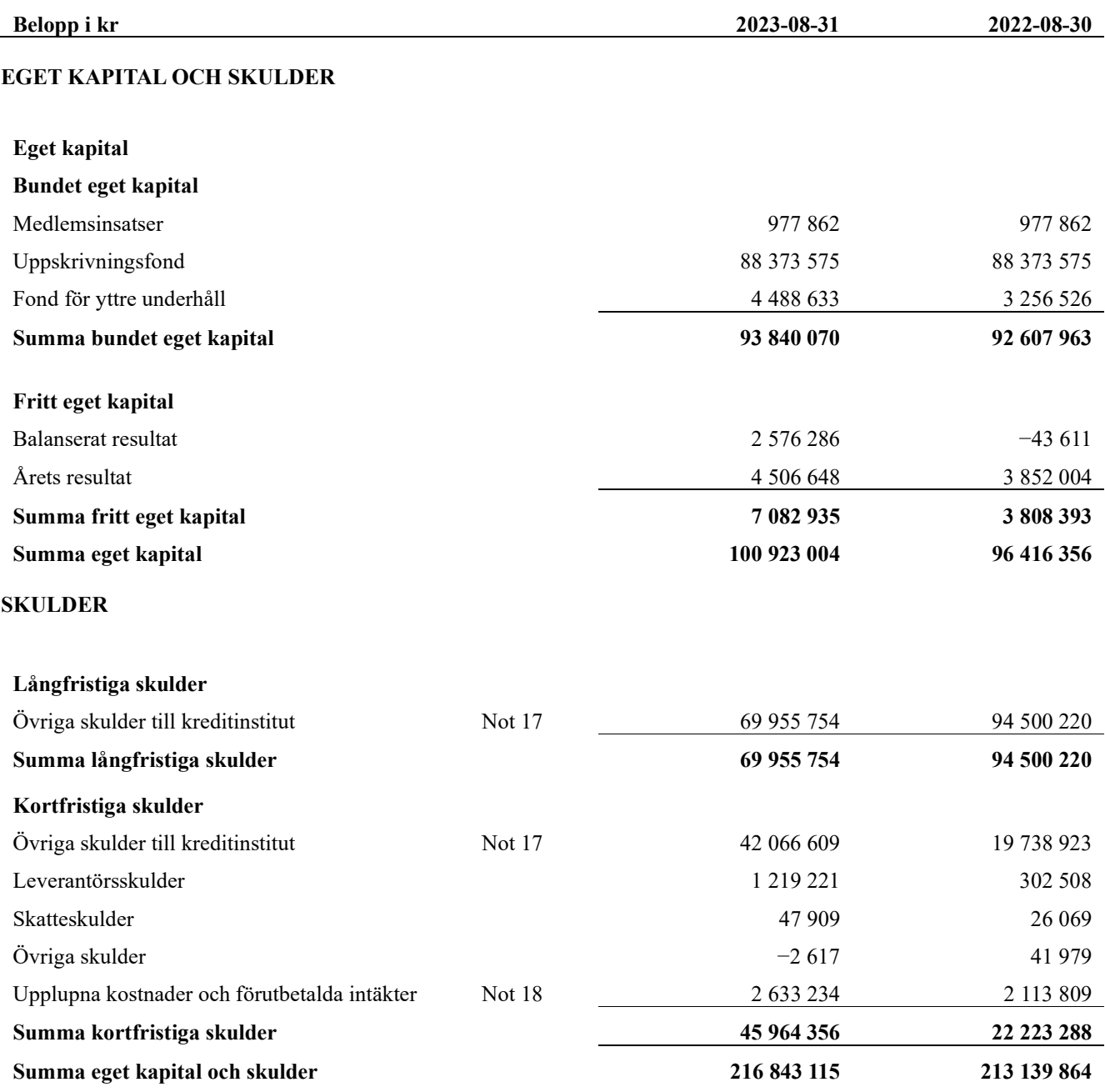

# Kassaflödesanalys

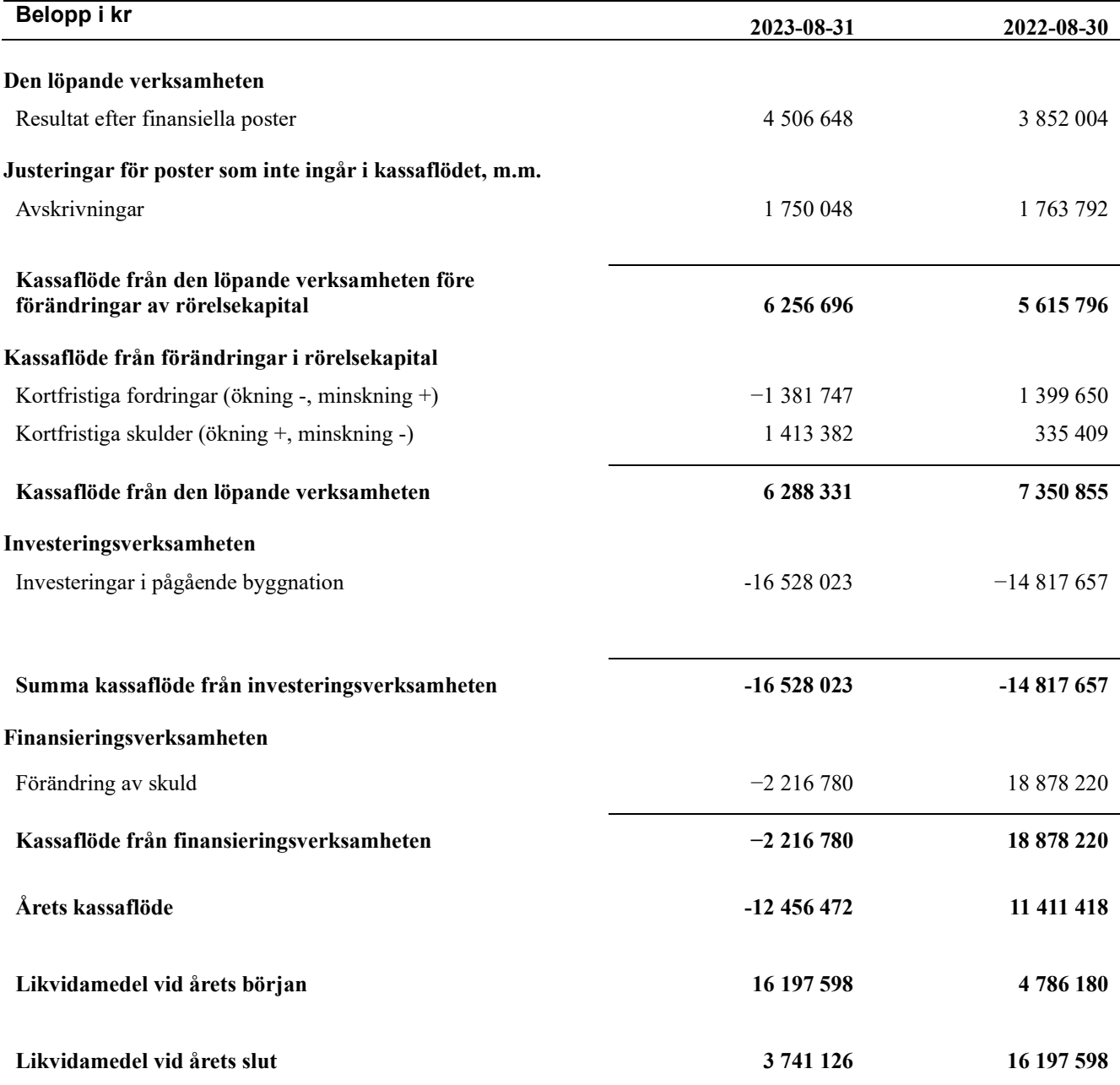

## Noter

#### Not 1 Allmänna redovisningsprinciper

Årsredovisningen har upprättats enligt årsredovisningslagen och BFNAR 2012:1 (K3).

#### Redovisning av intäkter

Årsavgifter och hyror aviseras i förskott men redovisas så att endast den del som belöper på räkenskapsåret redovisas som intäkt. Ränta och utdelning redovisas som en intäkt när det är sannolikt att föreningen kommer att få de ekonomiska fördelar som är förknippade med transaktionen samt att inkomsten kan beräknas på ett tillförlitligt sätt.

#### Skatter och avgifter

En bostadsrättsförening är i normalfallet inte föremål för inkomstbeskattning.

#### Pågående ombyggnad

I förekommande fall redovisas ny-, till- eller ombyggnad som pågående i balansräkningen till dess att arbetena färdigställts.

#### Värderingsprinciper m.m.

Tillgångar och skulder har värderats till anskaffningsvärden om inget annat anges nedan.

#### **Fordringar**

Fordringar har efter individuell värdering upptagits till belopp varmed de beräknas inflyta.

#### Avskrivningsprinciper för anläggningstillgångar

Avskrivningar enligt plan baseras på ursprungliga anskaffningsvärden och beräknad nyttjandeperiod. Nedskrivning sker vid bestående värdenedgång.

#### Materiella anläggningstillgångar

Materiella anläggningstillgångar redovisas som tillgång i balansräkningen när det på basis av tillgänglig information är sannolikt att den framtida ekonomiska nyttan som är förknippad med innehavet tillfaller föreningen och att anskaffningsvärdet för tillgången kan beräknas på ett tillförlitligt sätt

#### Avskrivningstider för anläggningstillgångar

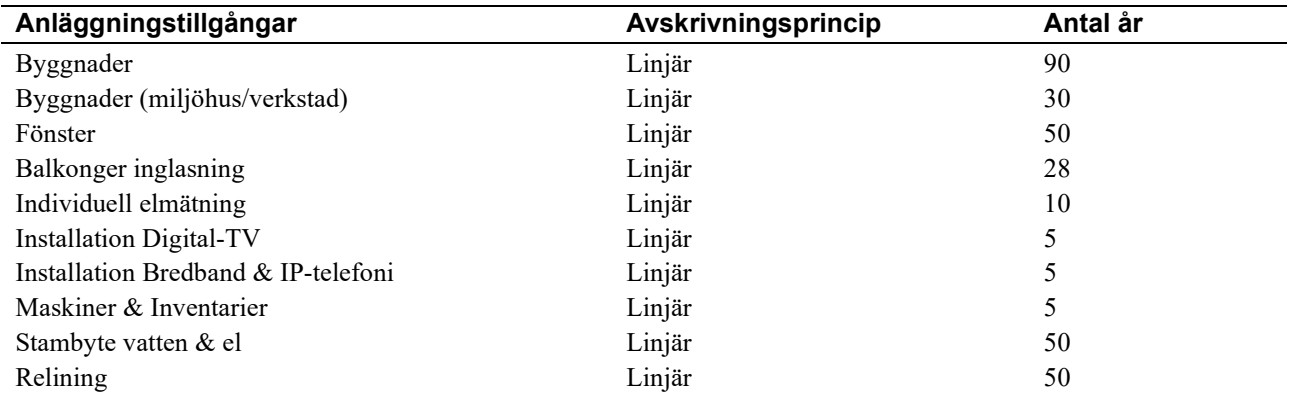

Markvärdet är inte föremål för avskrivningar

Beloppen i årsredovisningen anges i hela kronor om inte annat anges.

#### Not 2 Nettoomsättning

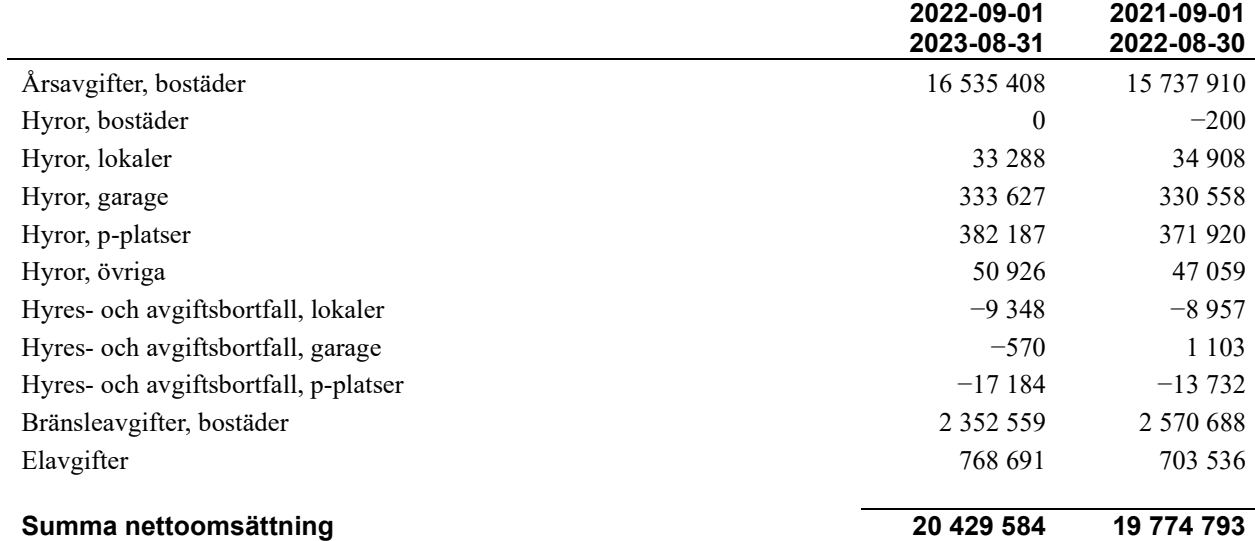

## Not 3 Övriga rörelseintäkter

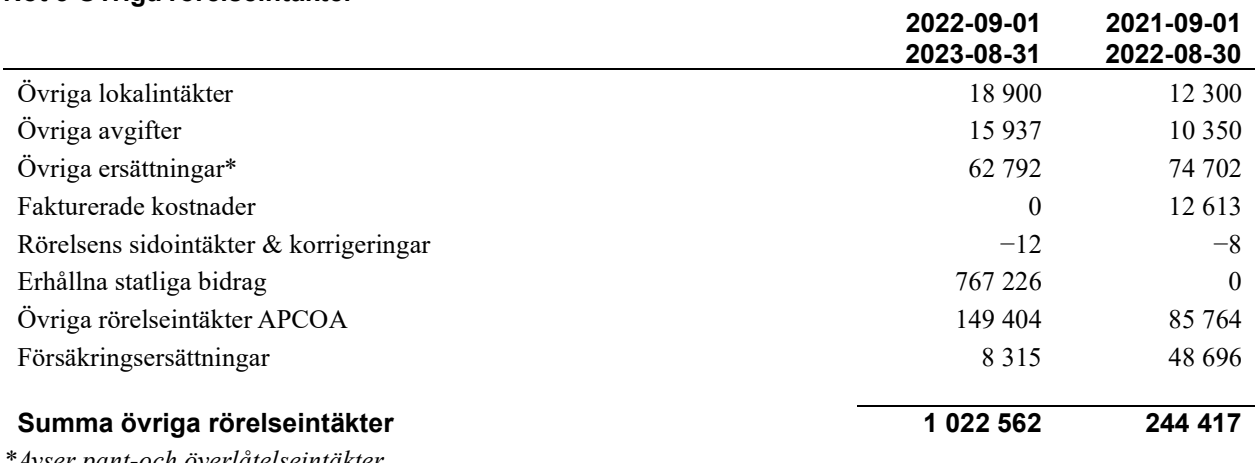

\*Avser pant-och överlåtelseintäkter

#### Not 4 Driftskostnader

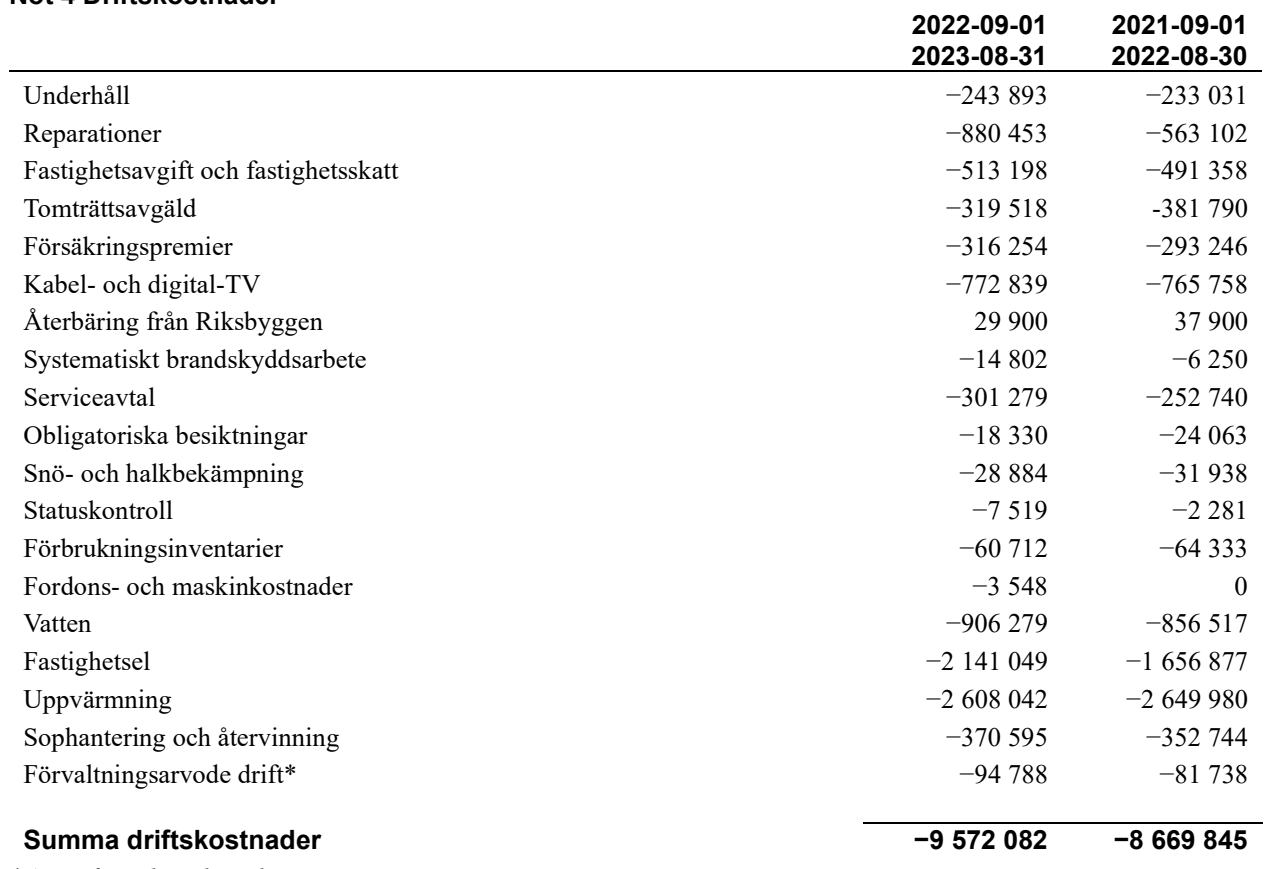

\*Avser fastighetsskötsel

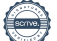

## Not 5 Övriga externa kostnader

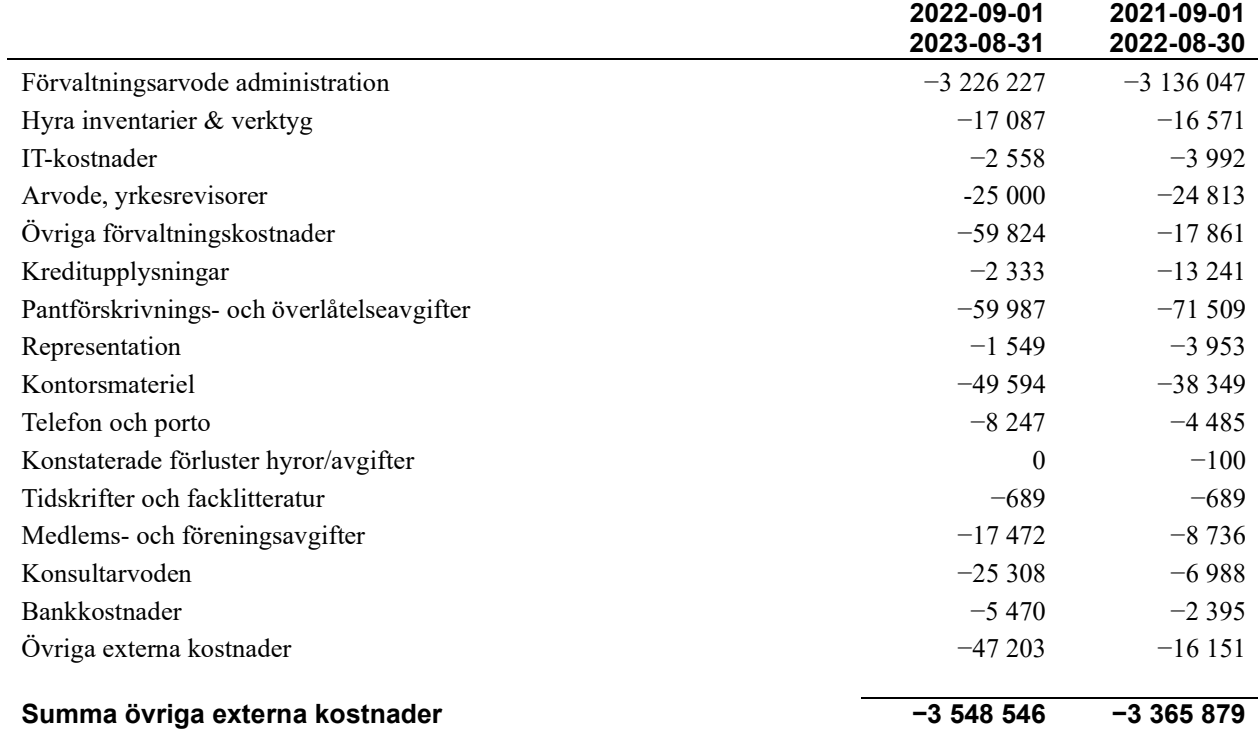

#### Not 6 Personalkostnader

.

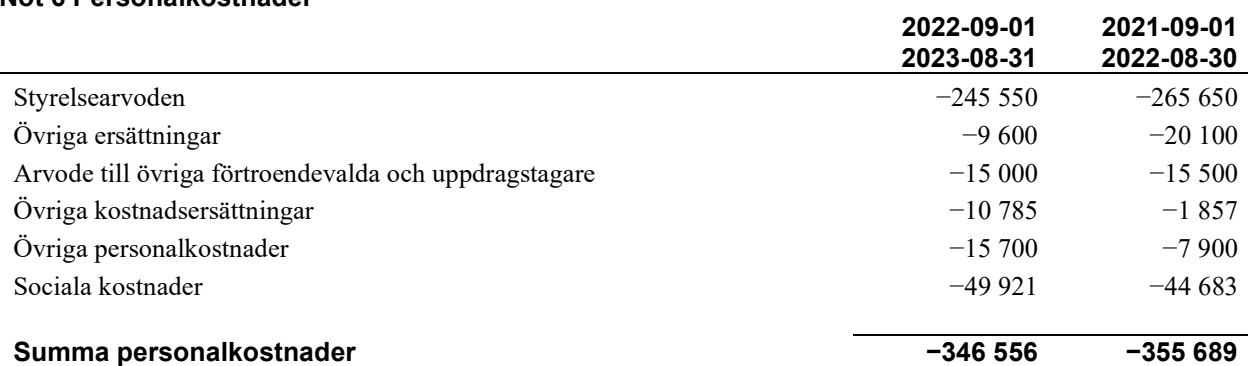

## Not 7 Avskrivningar av materiella anläggningstillgångar

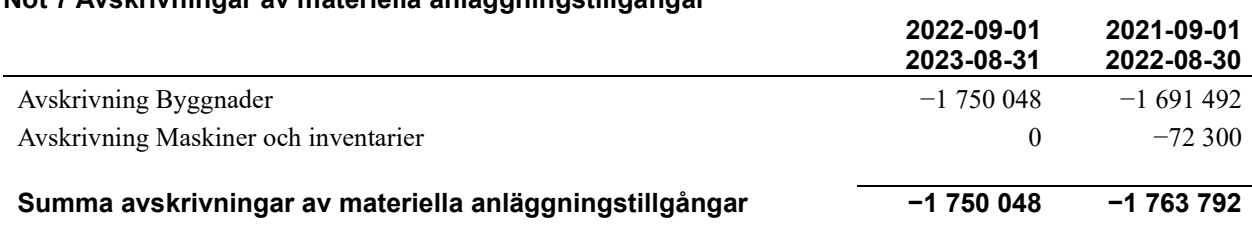

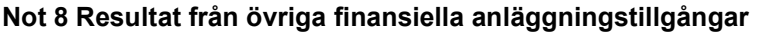

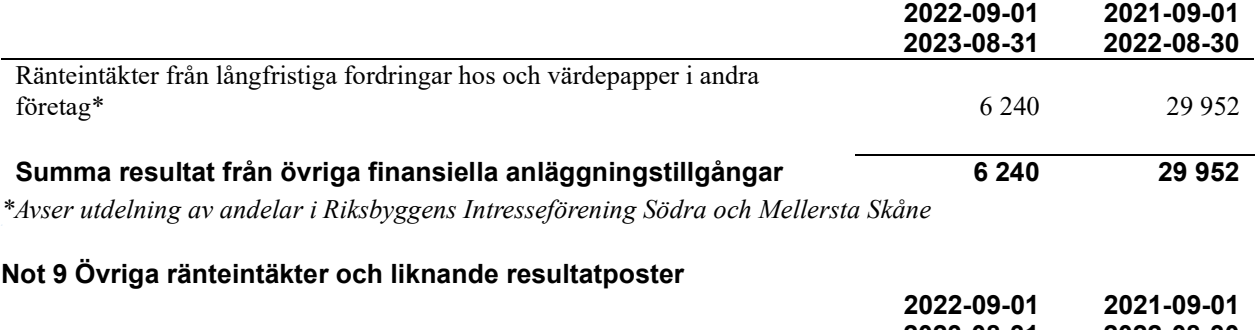

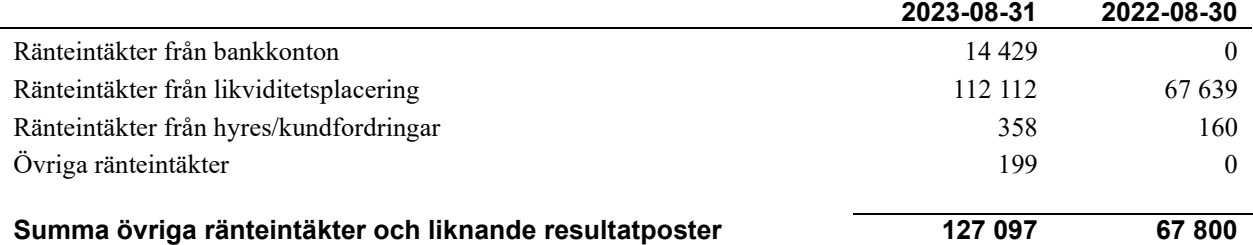

## Not 10 Räntekostnader och liknande resultatposter

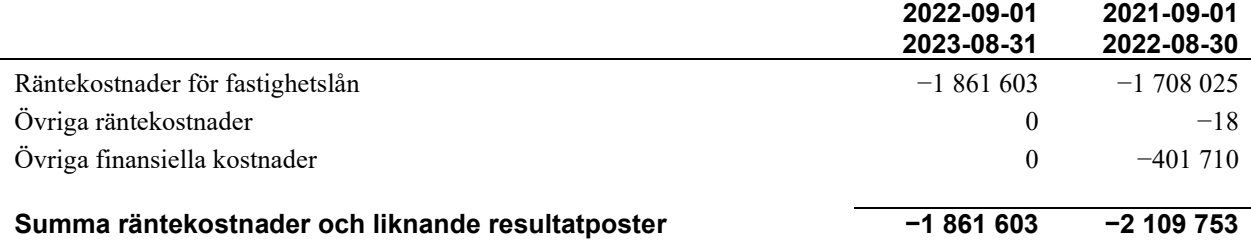

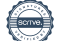

#### Not 11 Byggnader och mark

Anskaffningsvärden

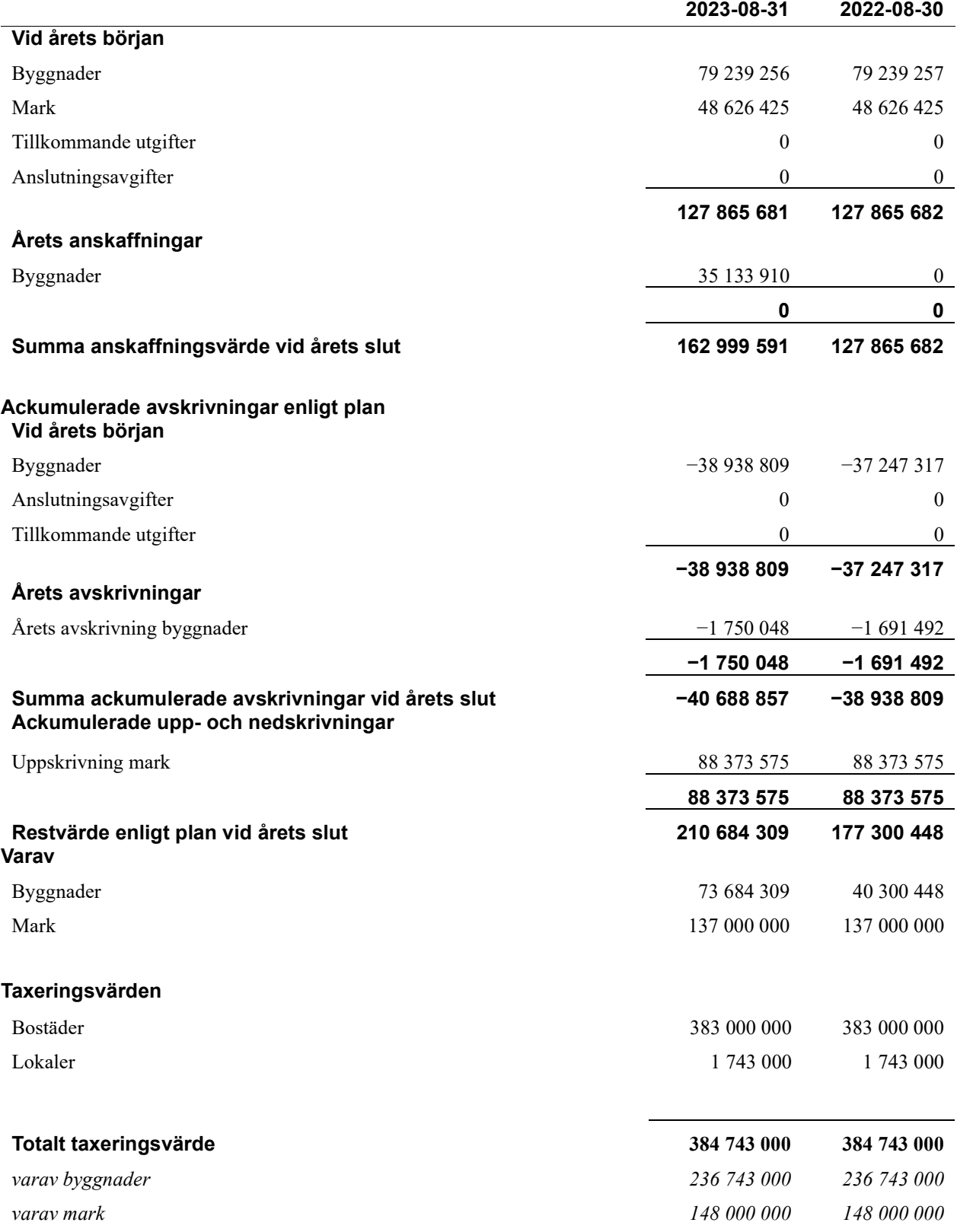

#### Not 12 Inventarier, verktyg och installationer

Anskaffningsvärden

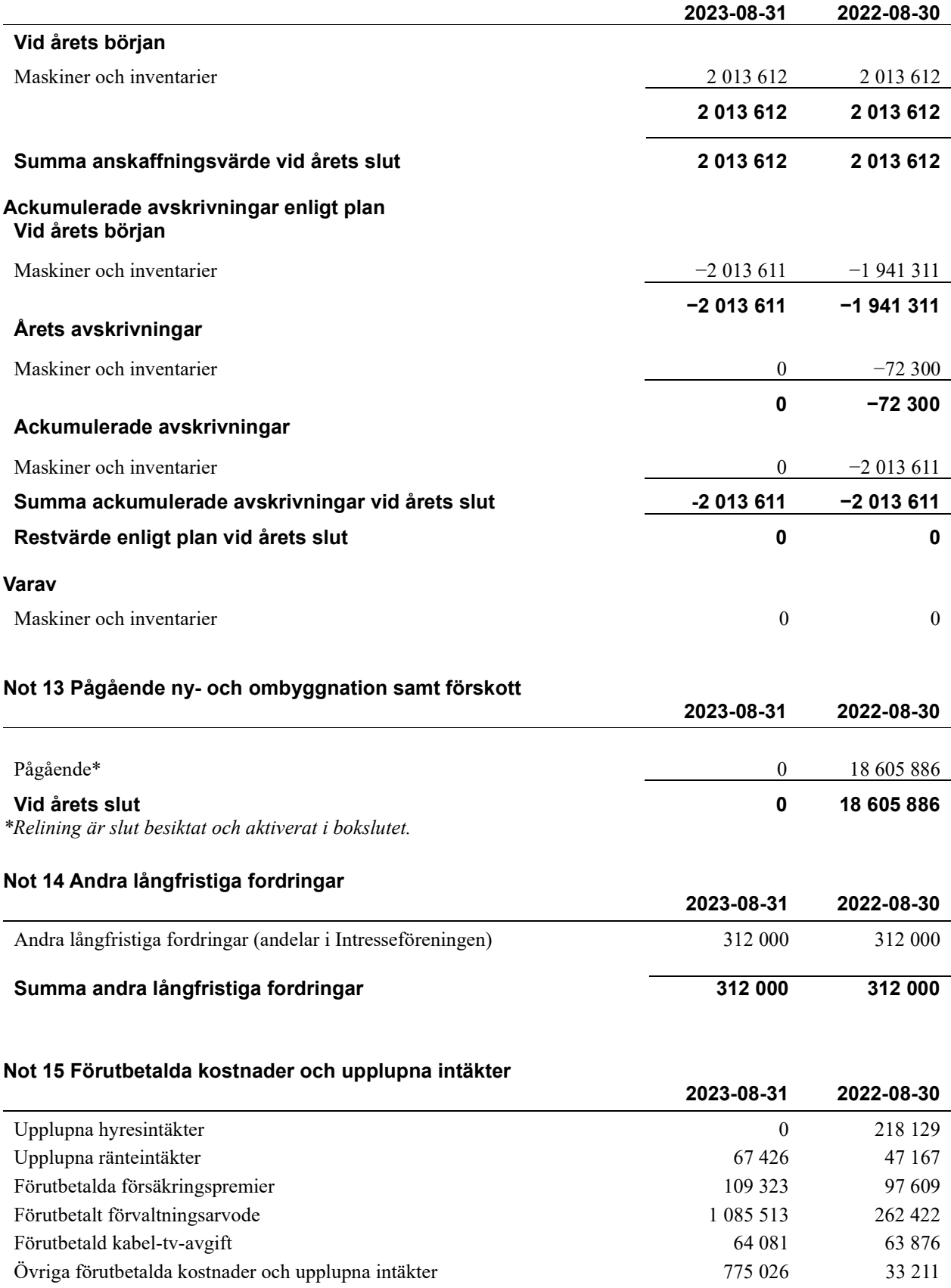

Summa förutbetalda kostnader och upplupna intäkter **2101 369** 722 414

#### Not 16 Kassa och bank

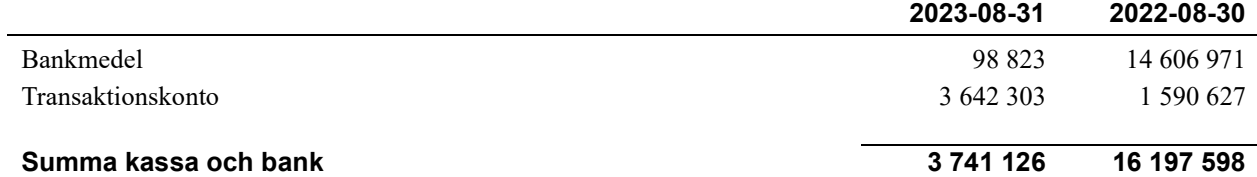

#### Not 17 Övriga skulder till kreditinstitut

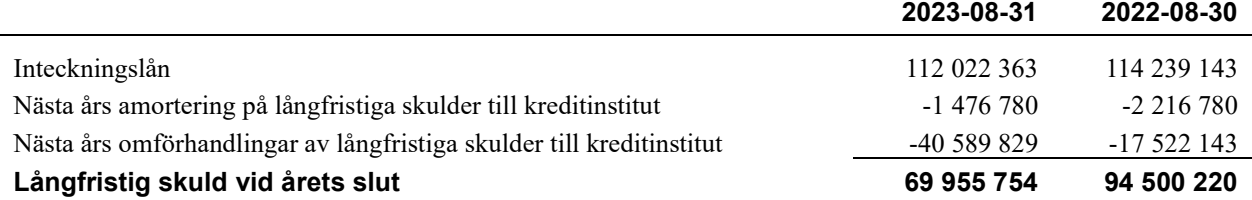

Tabellen nedan anges i hela kronor.

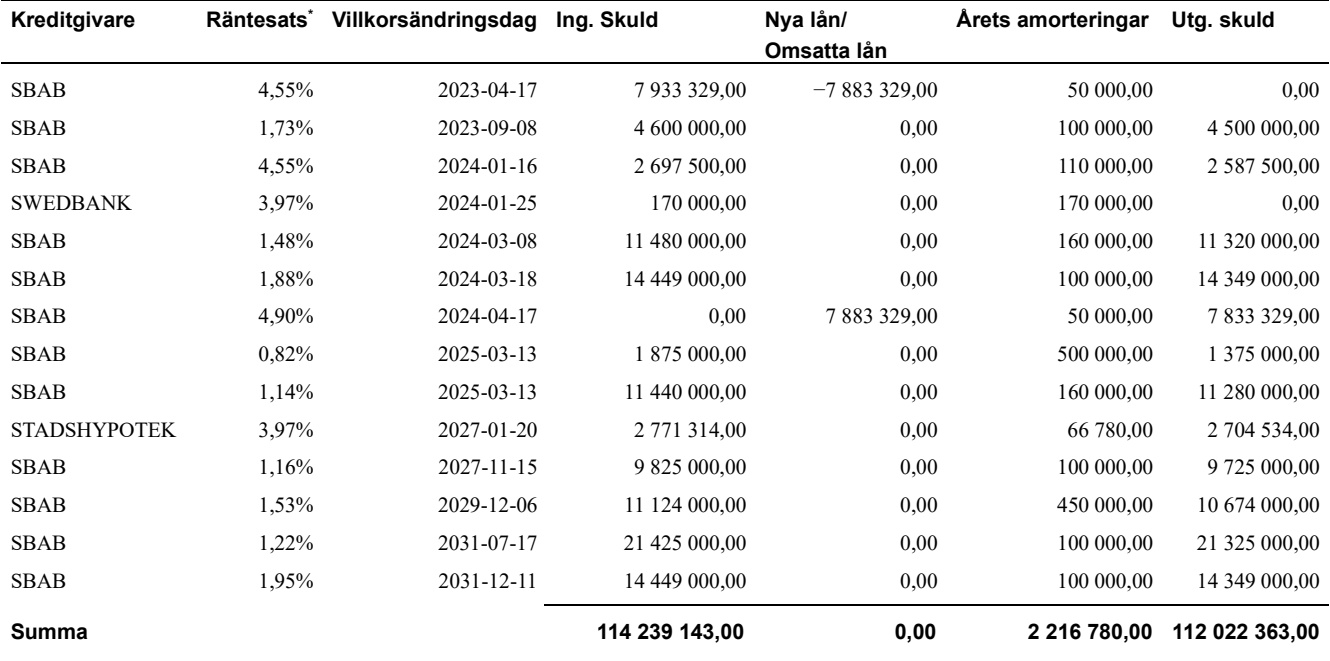

\*Senast kända räntesatser

Under nästa räkenskapsår ska föreningen amortera 1 476 780 kr varför den delen av skulden kan betraktas som kortfristig skuld.

Enligt lånespecifikationen ovan finns fem st. lån med villkorsändringsdag under år 2023/2024 (Nästkommande räkenskapsår). Dessa lån redovisas som en kortfristig skuld men styrelsen bedömer att lånet är av långsiktig karaktär och kommer omsättas vid villkorsändringsdatum.

#### Not 18 Upplupna kostnader och förutbetalda intäkter

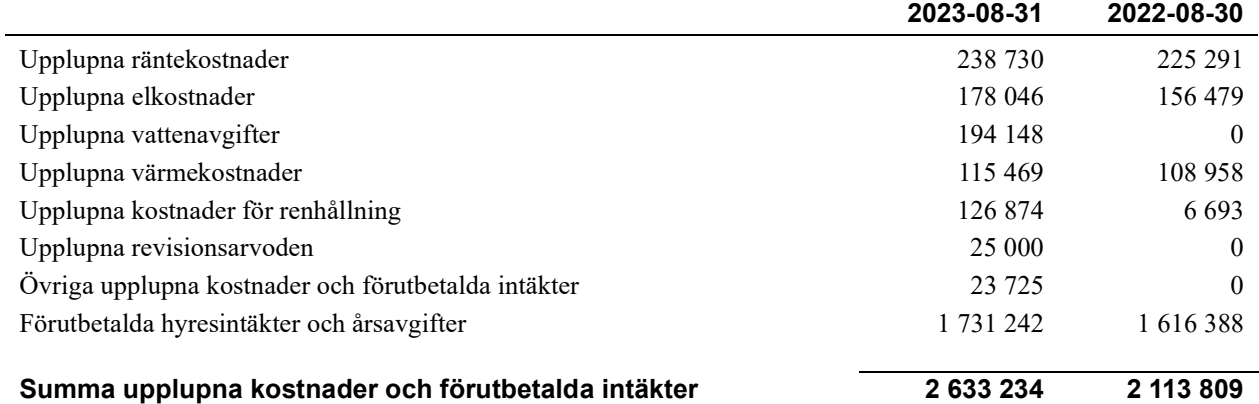

![](_page_21_Picture_159.jpeg)

### Not 21 Väsentliga händelser efter räkenskapsårets utgång

Sedan räkenskapsårets utgång har inga händelser, som i väsentlig grad påverkar föreningens ekonomiska ställning, inträffat.

## Styrelsens underskrifter

\_\_\_\_\_\_\_\_\_\_\_\_\_\_\_\_\_\_\_\_\_\_\_\_\_\_\_\_\_\_\_\_\_\_\_\_\_\_\_\_\_\_\_\_

Ort och datum

Kjell-Åke Palm

Anette Jensen

Rudolf Kunstek

Anneli Linfeldt

\_\_\_\_\_\_\_\_\_\_\_\_\_\_\_\_\_\_\_\_\_\_\_\_\_\_\_\_\_\_\_\_\_\_\_\_\_\_\_\_\_\_\_\_

\_\_\_\_\_\_\_\_\_\_\_\_\_\_\_\_\_\_\_\_\_\_\_\_\_\_\_\_\_\_\_\_\_\_\_\_\_\_\_\_\_\_

Vår revisionsberättelse har lämnats

KPMG AB

Peter Cederblad Auktoriserad revisor

Karla Ortega Vasques Förtroendevald revisor

Suzanna Kulisic Förtroendevald revisor

![](_page_22_Picture_12.jpeg)

![](_page_23_Picture_1.jpeg)

# **Revisionsberättelse**

Till föreningsstämman i RBF Malmöhus 17, org. nr 746000-8316

#### **Rapport om årsredovisningen**

#### **Uttalanden**

Vi har utfört en revision av årsredovisningen för RBF Malmöhus 17 för räkenskapsåret 2022-09-01—2023-08-31.

Enligt vår uppfattning har årsredovisningen upprättats i enlighet med årsredovisningslagen och ger en i alla väsentliga avseenden rättvisande bild av föreningens finansiella ställning per den 31 augusti 2023 och av dess finansiella resultat och kassaflöde för räkenskapsåret enligt årsredovisningslagen. Förvaltningsberättelsen är förenlig med årsredovisningens övriga delar.

Vi tillstyrker därför att föreningsstämman fastställer resultaträkningen och balansräkningen.

#### Grund för uttalanden

Vi har utfört revisionen enligt god revisionssed i Sverige. Revisorernas ansvar enligt denna sed beskrivs närmare i avsnitten Det registrerade revisionsbolagets ansvar samt Den förtroendevalda revisorns ansvar.

Vi är oberoende i förhållande till föreningen enligt god revisorssed i Sverige. Vi som registrerat revisionsbolag har fullgjort vårt yrkesetiska ansvar enligt dessa krav.

Vi anser att de revisionsbevis vi har inhämtat är tillräckliga och ändamålsenliga som grund för våra uttalanden.

#### Styrelsens ansvar

Det är styrelsen som har ansvaret för att årsredovisningen upprättas och att den ger en rättvisande bild enligt årsredovisningslagen. Styrelsen ansvarar även för den interna kontroll som den bedömer är nödvändig för att upprätta en årsredovisning som inte innehåller några väsentliga felaktigheter, vare sig dessa beror på oegentligheter eller misstag.

#### Det registrerade revisionsbolagets ansvar

Vi har att utföra revisionen enligt International Standards on Auditing (ISA) och god revisionssed i Sverige. Vårt mål är att uppnå en rimlig grad av säkerhet om huruvida årsredovisningen som helhet inte innehåller några väsentliga felaktigheter, vare sig dessa beror på oegentligheter eller misstag. Rimlig säkerhet är en hög grad av säkerhet, men är ingen garanti för att en revision som utförs enligt ISA och god revisionssed i Sverige alltid kommer att upptäcka en väsentlig felaktighet om en sådan finns. Felaktigheter kan uppstå på grund av oegentligheter eller misstag och anses vara väsentliga om de enskilt eller tillsammans rimligen kan förväntas påverka de ekonomiska beslut som användare fattar med grund i årsredovisningen.

Som del av en revision enligt ISA använder vi professionellt omdöme och har en professionellt skeptisk inställning under hela revisionen. Dessutom:

- identifierar och bedömer vi riskerna för väsentliga felaktigheter i årsredovisningen, vare sig dessa beror på oegentligheter eller misstag, utformar och utför granskningsåtgärder bland annat utifrån dessa risker och inhämtar revisionsbevis som är tillräckliga och ändamålsenliga för att utgöra en grund för våra uttalanden. Risken för att inte upptäcka en väsentlig felaktighet till följd av oegentligheter är högre än för en väsentlig felaktighet som beror på misstag, eftersom oegentligheter kan innefatta agerande i maskopi, förfalskning, avsiktliga utelämnanden, felaktig information eller åsidosättande av intern kontroll.
- skaffar vi oss en förståelse av den del av föreningens interna kontroll som har betydelse för vår revision för att utforma granskningsåtgärder som är lämpliga med hänsyn till omständigheterna, men inte för att uttala oss om effektiviteten i den interna kontrollen.

Vid upprättandet av årsredovisningen ansvarar styrelsen för bedömningen av föreningens förmåga att fortsätta verksamheten. Den upplyser, när så är tillämpligt, om förhållanden som kan påverka förmågan att fortsätta verksamheten och att använda antagandet om fortsatt drift. Antagandet om fortsatt drift tillämpas dock inte om styrelsen avser att likvidera föreningen, upphöra med verksamheten eller inte har något realistiskt alternativ till att göra något av detta.

- utvärderar vi lämpligheten i de redovisningsprinciper som används och rimligheten i styrelsens uppskattningar i redovisningen och tillhörande upplysningar.
- drar vi en slutsats om lämpligheten i att styrelsen använder antagandet om fortsatt drift vid upprättandet av årsredovisningen. Vi drar också en slutsats, med grund i de inhämtade revisionsbevisen, om huruvida det finns någon väsentlig osäkerhetsfaktor som avser sådana händelser eller förhållanden som kan leda till betydande tvivel om föreningens förmåga att fortsätta verksamheten. Om vi drar slutsatsen att det finns en väsentlig osäkerhetsfaktor, måste vi i revisionsberättelsen fästa uppmärksamheten på upplysningarna i årsredovisningen om den väsentliga osäkerhetsfaktorn eller, om sådana upplysningar är otillräckliga, modifiera uttalandet om årsredovisningen. Våra slutsatser baseras på de revisionsbevis som inhämtas fram till datumet för revisionsberättelsen. Dock kan framtida händelser eller förhållanden göra att en förening inte längre kan fortsätta verksamheten.
- utvärderar vi den övergripande presentationen, strukturen och innehållet i årsredovisningen, däribland upplysningarna, och om årsredovisningen återger de underliggande transaktionerna och händelserna på ett sätt som ger en rättvisande bild.

Vi måste informera styrelsen om bland annat revisionens planerade omfattning och inriktning samt tidpunkten för den. Vi måste också informera om betydelsefulla iakttagelser under revisionen, däribland de eventuella betydande brister i den interna kontrollen som vi identifierat.

#### Den förtroendevalda revisorns ansvar

Vi har att utföra en revision enligt bostadsrättslagen och tillämpliga delar av lagen om ekonomiska föreningar och därmed enligt god revisionssed i Sverige. Vårt mål är att uppnå en rimlig grad av säkerhet om huruvida årsredovisningen har upprättats i enlighet med årsredovisningslagen och om årsredovisningen ger en rättvisande bild av föreningens resultat och ställning.

#### **Rapport om andra krav enligt lagar och andra författningar**

#### Uttalanden

Utöver vår revision av årsredovisningen har vi även utfört en revision av styrelsens förvaltning för RBF Malmöhus 17 för räkenskapsåret 2022- 09-01—2023-08-31 samt av förslaget till dispositioner beträffande föreningens vinst eller förlust.

Vi tillstyrker att föreningsstämman disponerar vinsten enligt förslaget i förvaltningsberättelsen och beviljar styrelsens ledamöter ansvarsfrihet för räkenskapsåret.

#### Grund för uttalanden

Vi har utfört revisionen enligt god revisionssed i Sverige. Vårt ansvar enligt denna beskrivs närmare i avsnittet Revisorns ansvar. Vi är oberoende i förhållande till föreningen enligt god revisorssed i Sverige. Vi som registrerat revisionsbolag har i övrigt fullgjort vårt yrkesetiska ansvar enligt dessa krav.

Vi anser att de revisionsbevis vi har inhämtat är tillräckliga och ändamålsenliga som grund för våra uttalanden.

#### Styrelsens ansvar

Det är styrelsen som har ansvaret för förslaget till dispositioner beträffande föreningens vinst eller förlust. Vid förslag till utdelning innefattar detta bland annat en bedömning av om utdelningen är försvarlig med hänsyn till de krav som föreningens verksamhetsart, omfattning och risker ställer på storleken av föreningens egna kapital, konsolideringsbehov, likviditet och ställning i övrigt.

#### Revisorns ansvar

Vårt mål beträffande revisionen av förvaltningen, och därmed vårt uttalande om ansvarsfrihet, är att inhämta revisionsbevis för att med en rimlig grad av säkerhet kunna bedöma om någon styrelseledamot i något väsentligt avseende:

- företagit någon åtgärd eller gjort sig skyldig till någon försummelse som kan föranleda ersättningsskyldighet mot föreningen, eller
- på något annat sätt handlat i strid med bostadsrättslagen, tilllämpliga delar av lagen om ekonomiska föreningar, årsredovisningslagen eller stadgarna.

Vårt mål beträffande revisionen av förslaget till dispositioner av föreningens vinst eller förlust, och därmed vårt uttalande om detta, är att med rimlig grad av säkerhet bedöma om förslaget är förenligt med bostadsrättslagen.

Rimlig säkerhet är en hög grad av säkerhet, men ingen garanti för att en revision som utförs enligt god revisionssed i Sverige alltid kommer att upptäcka åtgärder eller försummelser som kan föranleda ersättningsskyldighet mot föreningen, eller att ett förslag till dispositioner av föreningens vinst eller förlust inte är förenligt med bostadsrättslagen.

Styrelsen ansvarar för föreningens organisation och förvaltningen av föreningens angelägenheter. Detta innefattar bland annat att fortlöpande bedöma föreningens ekonomiska situation och att tillse att föreningens organisation är utformad så att bokföringen, medelsförvaltningen och föreningens ekonomiska angelägenheter i övrigt kontrolleras på ett betryggande sätt.

Som en del av en revision enligt god revisionssed i Sverige använder det registrerade revisionsbolaget professionellt omdöme och har en professionellt skeptisk inställning under hela revisionen. Granskningen av förvaltningen och förslaget till dispositioner av föreningens vinst eller förlust grundar sig främst på revisionen av räkenskaperna. Vilka tillkommande granskningsåtgärder som utförs baseras på det registrerade revisionsbolagets professionella bedömning och övriga valda revisorers bedömning med utgångspunkt i risk och väsentlighet. Det innebär att vi fokuserar granskningen på sådana åtgärder, områden och förhållanden som är väsentliga för verksamheten och där avsteg och överträdelser skulle ha särskild betydelse för föreningens situation. Vi går igenom och prövar fattade beslut, beslutsunderlag, vidtagna åtgärder och andra förhållanden som är relevanta för vårt uttalande om ansvarsfrihet. Som underlag för vårt uttalande om styrelsens förslag till dispositioner beträffande föreningens vinst eller förlust har vi granskat om förslaget är förenligt med bostadsrättslagen.

#### Anmärkning

Styrelsen har under räkenskapsåret inte tillsett att lagstadgade föreningsstämmohandlingar för räkenskapsåret 2021/2022 fanns tillgängliga inför den ordinarie föreningsstämman 2022 i enlighet med 6 kap. 23§ första stycket lagen om ekonomiska föreningar (2018:672).

Malmö den

KPMG AB

Peter Cederblad **Karla Ortega Vasques** Auktoriserad revisor Förtroendevald revisor

Suzanna Kulisic Förtroendevald revisor

Revisionsberättelse RBF Malmöhus 17, org. nr 746000-8316, 2022-09-01—2023-08-31 2 (3)

## Verifikat

Transaktion 09222115557504917624

## Dokument

ÅR Mö 17 Huvuddokument 26 sidor Startades 2023-11-17 08:56:41 CET (+0100) av Danche Blagojevic (DB) Färdigställt 2023-11-18 09:25:04 CET (+0100)

### Initierare

Danche Blagojevic (DB)

Riksbyggen danche.blagojevic@riksbyggen.se

### Signerare

Kjell-Åke Palm (KP) Identifierad med svenskt BankID som "KJELL-ÅKE PALM" Brf Malmöhus 17 styrelsen@malmohus17.se Signerade 2023-11-17 08:59:06 CET (+0100) Rudolf Kunstek (RK) Identifierad med svenskt BankID som "RUDOLF KUNSTEK" Brf Malmöhus 17 rudolfkunstek@yahoo.se Signerade 2023-11-17 09:44:18 CET (+0100) Anette Jensen (AJ) Identifierad med svenskt BankID som "ANETTE JENSEN" Brf Malmöhus 17 jensenanette56@gmail.com Signerade 2023-11-17 09:08:12 CET (+0100) Anneli Linfeldt (AL) Identifierad med svenskt BankID som "Anneli Marie Linfeldt" Riksbyggen Anneli.Linfeldt@riksbyggen.se Signerade 2023-11-17 09:15:16 CET (+0100) Karla Ortega Vasquez (KOV) Identifierad med svenskt BankID som "KARLA ORTEGA Suzana Kulisic (SK) Identifierad med svenskt BankID som "SUZANA KULISIC" Brf Malmöhus 17

suzana.kulisic@hotmail.com

Signerade 2023-11-17 14:08:45 CET (+0100)

VASQUEZ" Brf Malmöhus 17 karla.ortega.81@gmail.com Signerade 2023-11-17 10:20:22 CET (+0100)

### Peter Cederblad (PC)

Identifierad med svenskt BankID som "PETER CEDERBLAD" KPMG Peter.Cederblad@kpmg.se Signerade 2023-11-18 09:25:04 CET (+0100)

## Verifikat

Transaktion 09222115557504917624

Detta verifikat är utfärdat av Scrive. Information i kursiv stil är säkert verifierad av Scrive. Se de dolda bilagorna för mer information/bevis om detta dokument. Använd en PDF-läsare som t ex Adobe Reader som kan visa dolda bilagor för att se bilagorna. Observera att om dokumentet skrivs ut kan inte integriteten i papperskopian bevisas enligt nedan och att en vanlig papperutskrift saknar innehållet i de dolda bilagorna. Den digitala signaturen (elektroniska förseglingen) säkerställer att integriteten av detta dokument, inklusive de dolda bilagorna, kan bevisas matematiskt och oberoende av Scrive. För er bekvämlighet tillhandahåller Scrive även en tjänst för att kontrollera dokumentets integritet automatiskt på: https://scrive.com/verify

![](_page_27_Picture_3.jpeg)